<span id="page-0-0"></span>

# **INTRODUZIONE A INTERNETper studenti universitari**

### **2-2: ricerca di informazione in WWW**

Dr. Giorgio F. Signorini

Dipartimento di Chimica

Università di Firenze

signo@chim.unifi.it

[http://www.
him.unifi.it/~signo](http://www.chim.unifi.it/~signo)

<sup>7</sup> dicembre 2006

#### <span id="page-2-0"></span>[INDICI](#page-2-0) DEL WWW

• [Materiale](#page-3-0) che si trova su WWW

- Indici [globali](#page-4-0)
- Indici per [soggetto](#page-5-0) e per parola

• Indici o [cataloghi](#page-6-0) per soggetto

- Indici per [parola](#page-7-0)
- Ricerca [avanzata](#page-8-0)
- Motori di [ricerca](#page-9-0)
- Lista di motori di

[ricerca](#page-10-0)

● Motori di ricerca ["intelligenti"](#page-11-0)

● [Rilevanza](#page-12-0)

- [Importanza](#page-13-0) intrinseca
- Il [PageRank](#page-14-0) di Google

 Altri algoritmi <sup>e</sup> metodi per la misura[dell'importanza](#page-15-0)

- Altri motori di [ricerca](#page-16-0)
- [Google](#page-17-0)
- Google [directory](#page-18-0)
- Indici [specializzati](#page-19-0)
- [Wiki](#page-20-0)
- [Wikipedia](#page-21-0)

[RICERCHE](#page-22-0)

### [ATTENDIBILITÀ](#page-26-0)

### **[INDICI](#page-0-0) DEL WWW**

### **[Materiale](#page-0-0) che si trova su WWW**

#### <span id="page-3-0"></span>[INDICI](#page-2-0) DEL WWW

- [Materiale](#page-3-0) che si trova su WWW
- <span id="page-3-1"></span>● Indici [globali](#page-4-0)
- Indici per [soggetto](#page-5-0) e per parola
- Indici o [cataloghi](#page-6-0) per soggetto
- Indici per [parola](#page-7-0)
- Ricerca [avanzata](#page-8-0)
- Motori di [ricerca](#page-9-0)
- Lista di motori di [ricerca](#page-10-0)
- Motori di ricerca ["intelligenti"](#page-11-0)
- [Rilevanza](#page-12-0)
- [Importanza](#page-13-0) intrinseca
- Il [PageRank](#page-14-0) di **Google**
- Altri algoritmi <sup>e</sup> metodi per la misura[dell'importanza](#page-15-0)
- Altri motori di [ricerca](#page-16-0)
- [Google](#page-17-0)
- Google [directory](#page-18-0)
- Indici [specializzati](#page-19-0)
- [Wiki](#page-20-0)
- [Wikipedia](#page-21-0)

**[RICERCHE](#page-22-0)** 

**[ATTENDIBILITÀ](#page-26-0)** 

- $\bullet$  WWW può essere visto "come" una grande biblioteca, analizzabile con strumenti di ricerca automatici
	- $\circ$ non <sup>è</sup> organizzato dall'alto, né omogeneo
	- $\circ$  insieme <sup>a</sup> fonti autorevoli, molto materiale di scarso valore <sup>o</sup> attendibilità; come distinguere?
	- $\circ$  contiene materiale spontaneo, non filtrato (è facile pubblicare il vostro romanzo su WWW)
	- $\Omega$ o inglese!<sup>[1](#page-3-1)</sup>

 $^1$ Secondo una statistica (fonte non più reperibile), nel 2000 il 68% del WWW era scritto in inglese; solo l'1.6% in Italiano. [http://global-reach.biz/globstats/refs.php3]

### **Indici [globali](#page-0-0)**

#### <span id="page-4-0"></span>[INDICI](#page-2-0) DEL WWW

- [Materiale](#page-3-0) che si trova su WWW
- $\bullet$  Indici [globali](#page-4-0)
- Indici per [soggetto](#page-5-0) e per parola
- Indici o [cataloghi](#page-6-0) per soggetto
- Indici per [parola](#page-7-0)
- Ricerca [avanzata](#page-8-0)
- Motori di [ricerca](#page-9-0)
- Lista di motori di [ricerca](#page-10-0)
- Motori di ricerca ["intelligenti"](#page-11-0)
- [Rilevanza](#page-12-0)
- [Importanza](#page-13-0) intrinseca
- Il [PageRank](#page-14-0) di **Google**
- Altri algoritmi <sup>e</sup> metodi per la misura[dell'importanza](#page-15-0)
- Altri motori di [ricerca](#page-16-0)
- [Google](#page-17-0)
- Google [directory](#page-18-0)
- Indici [specializzati](#page-19-0)
- [Wiki](#page-20-0)
- [Wikipedia](#page-21-0)

### **[RICERCHE](#page-22-0)**

**[ATTENDIBILITÀ](#page-26-0)** 

- $\bullet$ Non esiste un indice "ufficiale" del WWW
- $\bullet$  Nessun indice può essere completo
	- $\circ$  ci sono ca. <sup>72</sup> milioni di server WWW al mondo (9/2005, cfr. http://news.netcraft.com/archives/2005/09/index.html), alcuni con migliaia di pagine
	- $\circ$  ogni giorno moltissimi documenti nascono, muoiono, cambiano, <sup>o</sup> cambiano indirizzo (URI)

### **Indici per [soggetto](#page-0-0) <sup>e</sup> per parola**

#### <span id="page-5-0"></span>[INDICI](#page-2-0) DEL WWW

- [Materiale](#page-3-0) che si trova su WWW
- Indici [globali](#page-4-0)
- Indici per [soggetto](#page-5-0) e per parola
- Indici o [cataloghi](#page-6-0) per soggetto
- Indici per [parola](#page-7-0)
- Ricerca [avanzata](#page-8-0)
- Motori di [ricerca](#page-9-0)
- Lista di motori di [ricerca](#page-10-0)
- Motori di ricerca
- ["intelligenti"](#page-11-0)
- [Rilevanza](#page-12-0)
- [Importanza](#page-13-0) intrinseca
- Il [PageRank](#page-14-0) di **Google**
- Altri algoritmi <sup>e</sup> metodi per la misura[dell'importanza](#page-15-0)
- Altri motori di [ricerca](#page-16-0)
- [Google](#page-17-0)
- Google [directory](#page-18-0)
- Indici [specializzati](#page-19-0)
- [Wiki](#page-20-0)
- [Wikipedia](#page-21-0)

### **[RICERCHE](#page-22-0)**

**[ATTENDIBILITÀ](#page-26-0)** 

- $\bullet$  Esistono due tipi di "indice" del WWW:
	- 1. per soggetto
	- 2. per parola
- $\bullet$  Raccolta di documenti (URI) da inserire nell'indice:
	- $\circ$  scelta fatta dai compilatori (es. Encyclopaedia Britannica, Open Directory)
	- $\circ$ su notifica da parte degli autori (es. LookSmart)
	- Æ<sup>a</sup> pagamento (es. Overture)
	- $\circ$ automatica (es. AltaVista, AllTheWeb.com, Google)

### **Indici <sup>o</sup> [cataloghi](#page-0-0) per soggetto**

#### <span id="page-6-0"></span>[INDICI](#page-2-0) DEL WWW

• [Materiale](#page-3-0) che si trova su WWW

- Indici [globali](#page-4-0)
- Indici per [soggetto](#page-5-0) e per parola
- Indici o [cataloghi](#page-6-0) per soggetto
- Indici per [parola](#page-7-0)
- Ricerca [avanzata](#page-8-0)
- Motori di [ricerca](#page-9-0)
- Lista di motori di [ricerca](#page-10-0)
- Motori di ricerca ["intelligenti"](#page-11-0)
- [Rilevanza](#page-12-0)
- [Importanza](#page-13-0) intrinseca
- Il [PageRank](#page-14-0) di **Google**
- Altri algoritmi <sup>e</sup> metodi per la misura[dell'importanza](#page-15-0)
- Altri motori di [ricerca](#page-16-0)
- [Google](#page-17-0)
- Google [directory](#page-18-0)
- Indici [specializzati](#page-19-0)
- [Wiki](#page-20-0)
- [Wikipedia](#page-21-0)

### **[RICERCHE](#page-22-0)**

**[ATTENDIBILITÀ](#page-26-0)** 

- $\bullet$  C'è sempre una qualche scelta di chi compila il catalogo:
	- $\bigcirc$ schema di classificazione <sup>è</sup> arbitrario
	- $\circ$  assegnazione <sup>a</sup> (una <sup>o</sup> più) classi <sup>è</sup> arbitraria (può usare indicazioni fornite dall'autore)
- $\bullet$  Queste scelte possono essere affidate anche ad un softwarespecializzato
- $\bullet$  Classificazione <sup>è</sup> generalmente gerarchica. Es: omputer> software > games

### **Indici per [parola](#page-0-0)**

#### <span id="page-7-0"></span>[INDICI](#page-2-0) DEL WWW

- [Materiale](#page-3-0) che si trova su WWW
- Indici [globali](#page-4-0)
- Indici per [soggetto](#page-5-0) e per parola
- Indici o [cataloghi](#page-6-0) per soggetto
- $\bullet$  Indici per [parola](#page-7-0)
- Ricerca [avanzata](#page-8-0)
- Motori di [ricerca](#page-9-0)
- Lista di motori di [ricerca](#page-10-0)
- Motori di ricerca ["intelligenti"](#page-11-0)
- [Rilevanza](#page-12-0)
- [Importanza](#page-13-0) intrinseca
- Il [PageRank](#page-14-0) di **Google**
- Altri algoritmi <sup>e</sup> metodi per la misura[dell'importanza](#page-15-0)
- Altri motori di [ricerca](#page-16-0)
- [Google](#page-17-0)
- Google [directory](#page-18-0)
- Indici [specializzati](#page-19-0)
- [Wiki](#page-20-0)
- [Wikipedia](#page-21-0)

### **[RICERCHE](#page-22-0)**

**[ATTENDIBILITÀ](#page-26-0)** 

- $\bullet$  Indici per parola sarebbero troppo grandi da consultaredirettamente.
- $\bullet$  La pagina di un indice contiene una casella dove inserire leparole da cercare. Avviando la ricerca, un programma sul sitoremoto ricerca le parole nell'indice.
- $\bullet$  Come risultato, si ottiene un elenco di pagine che contengono leparole cercate.

### **Ricerca [avanzata](#page-0-0)**

#### <span id="page-8-0"></span>[INDICI](#page-2-0) DEL WWW

- [Materiale](#page-3-0) che si trova su WWW
- Indici [globali](#page-4-0)
- Indici per [soggetto](#page-5-0) e per parola
- Indici o [cataloghi](#page-6-0) per soggetto
- Indici per [parola](#page-7-0)
- Ricerca [avanzata](#page-8-0)
- Motori di [ricerca](#page-9-0)
- Lista di motori di
- [ricerca](#page-10-0)
- Motori di ricerca ["intelligenti"](#page-11-0)
- [Rilevanza](#page-12-0)
- [Importanza](#page-13-0) intrinseca
- Il [PageRank](#page-14-0) di Google
- Altri algoritmi <sup>e</sup> metodi per la misura[dell'importanza](#page-15-0)
- Altri motori di [ricerca](#page-16-0)
- [Google](#page-17-0)
- Google [directory](#page-18-0)
- Indici [specializzati](#page-19-0)
- [Wiki](#page-20-0)
- [Wikipedia](#page-21-0)

### [RICERCHE](#page-22-0)

[ATTENDIBILITÀ](#page-26-0)

- $\bullet$  Ricerca "avanzata":
	- $\circ$ operatori logici <sup>e</sup> di posizione (AND, OR, NOT, NEAR)
	- $\circ$ frasi intere
	- $\circ$ frammenti di parola
	- $\circ$ campi particolari (titolo, URI,... )
	- $\circ$ proprietà (data, lingua,...)
	- Æcercare in un sito particolare

### **Motori di [ricerca](#page-0-0)**

#### <span id="page-9-0"></span>[INDICI](#page-2-0) DEL WWW

• [Materiale](#page-3-0) che si trova su WWW

- Indici [globali](#page-4-0)
- Indici per [soggetto](#page-5-0) e per parola
- Indici o [cataloghi](#page-6-0) per soggetto
- Indici per [parola](#page-7-0)
- Ricerca [avanzata](#page-8-0)
- Motori di [ricerca](#page-9-0)
- Lista di motori di [ricerca](#page-10-0)
- Motori di ricerca ["intelligenti"](#page-11-0)
- [Rilevanza](#page-12-0)
- [Importanza](#page-13-0) intrinseca

● Il [PageRank](#page-14-0) di **Google** 

- Altri algoritmi <sup>e</sup> metodi per la misura[dell'importanza](#page-15-0)
- Altri motori di [ricerca](#page-16-0)
- [Google](#page-17-0)
- Google [directory](#page-18-0)
- Indici [specializzati](#page-19-0)
- [Wiki](#page-20-0)
- [Wikipedia](#page-21-0)

**[RICERCHE](#page-22-0)** 

**[ATTENDIBILITÀ](#page-26-0)** 

- $\bullet$  Motore di ricerca ("search engine"): un programma che visita periodicamente (quasi) tutto il WWW <sup>e</sup> registra il contenuto delle pagine (più altre informazioni) in un indice.
- $\bullet$  Normalmente si intende: motore di ricerca <sup>=</sup> la sua sede(home-page) su WWW, che permette l'accesso all'indice
	- Æper parola (sempre)
	- Æper soggetto (se <sup>c</sup>'è)
- $\bullet$  Se una pagina viene aggiornata, entro un certo tempo il motoredi ricerca aggiorna corrispondentemente l'indice

### **Lista di motori di [ricerca](#page-0-0)**

#### <span id="page-10-0"></span>[INDICI](#page-2-0) DEL WWW

• [Materiale](#page-3-0) che si trova su WWW

- Indici [globali](#page-4-0)
- Indici per [soggetto](#page-5-0) e per parola
- Indici o [cataloghi](#page-6-0) per soggetto
- Indici per [parola](#page-7-0)
- Ricerca [avanzata](#page-8-0)
- Motori di [ricerca](#page-9-0)
- Lista di motori di

 $\bullet$ 

### [ricerca](#page-10-0)

● Motori di ricerca ["intelligenti"](#page-11-0)

- [Rilevanza](#page-12-0)
- [Importanza](#page-13-0) intrinseca
- Il [PageRank](#page-14-0) di **Google**
- Altri algoritmi <sup>e</sup> metodi per la misura[dell'importanza](#page-15-0)
- Altri motori di [ricerca](#page-16-0)
- [Google](#page-17-0)
- Google [directory](#page-18-0)
- Indici [specializzati](#page-19-0)
- [Wiki](#page-20-0)
- [Wikipedia](#page-21-0)

### [RICERCHE](#page-22-0)

**[ATTENDIBILITÀ](#page-26-0)** 

#### $\bullet$ Alcuni motori di ricerca:

...

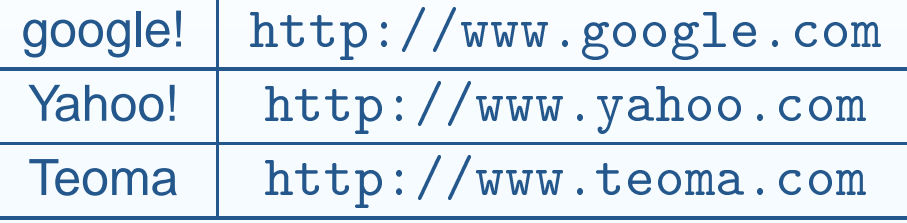

 Una lista aggiornata <sup>e</sup> ragionata di motori di ricerca: [http://www.sear
henginewat
h.
om/links/major.html](http://www.searchenginewatch.com/links/major.html)

### **Motori di ricerca ["intelligenti"](#page-0-0)**

#### <span id="page-11-0"></span>[INDICI](#page-2-0) DEL WWW

• [Materiale](#page-3-0) che si trova su WWW

- Indici [globali](#page-4-0)
- Indici per [soggetto](#page-5-0) e per parola
- Indici o [cataloghi](#page-6-0) per soggetto
- Indici per [parola](#page-7-0)
- Ricerca [avanzata](#page-8-0)
- Motori di [ricerca](#page-9-0)
- Lista di motori di [ricerca](#page-10-0)
- Motori di ricerca ["intelligenti"](#page-11-0)
- [Rilevanza](#page-12-0)
- [Importanza](#page-13-0) intrinseca
- Il [PageRank](#page-14-0) di **Google**
- Altri algoritmi <sup>e</sup> metodi per la misura[dell'importanza](#page-15-0)
- Altri motori di [ricerca](#page-16-0)
- [Google](#page-17-0)
- Google [directory](#page-18-0)
- Indici [specializzati](#page-19-0)
- [Wiki](#page-20-0)
- [Wikipedia](#page-21-0)

**[RICERCHE](#page-22-0)** 

### **[ATTENDIBILITÀ](#page-26-0)**

- $\bullet$  Un motore di ricerca primitivo elenca tutte le risorse checontengono le parole cercate, in un ordine casuale
	- $\circ$  In questo modo spesso le risposte utili sono mescolate <sup>a</sup>quelle inutili
	- $\circ$  si può migliorare restringendo la ricerca, per esempioaggiungendo alcune parole chiave
	- $\overline{O}$ però in questo modo si possono perdere risposte utili
- $\bullet$  Un sistema migliore <sup>è</sup> ordinare le risposte per valore, in modoche le più utili siano elencate tra le prime. Un motore di ricerca"intelligente" misura il valore di una risposta in due modi:
	- 1. la **rilevanza** della risorsa rispetto alla ricerca fatta
	- 2. l'**importanza** intrinseca della risorsa
- $\bullet$  Altre forme di intelligenza: correzione <sup>a</sup> supposti errori di battitura(Google), etc.

### **[Rilevanza](#page-0-0)**

#### <span id="page-12-0"></span>[INDICI](#page-2-0) DEL WWW

- [Materiale](#page-3-0) che si trova su WWW
- Indici [globali](#page-4-0)
- Indici per [soggetto](#page-5-0) e per parola
- Indici o [cataloghi](#page-6-0) per soggetto
- Indici per [parola](#page-7-0)
- Ricerca [avanzata](#page-8-0)
- Motori di [ricerca](#page-9-0)
- Lista di motori di [ricerca](#page-10-0)
- Motori di ricerca ["intelligenti"](#page-11-0)
- [Rilevanza](#page-12-0)
- [Importanza](#page-13-0) intrinseca
- Il [PageRank](#page-14-0) di **Google**
- Altri algoritmi <sup>e</sup> metodi per la misura[dell'importanza](#page-15-0)
- Altri motori di [ricerca](#page-16-0)
- [Google](#page-17-0)
- Google [directory](#page-18-0)
- Indici [specializzati](#page-19-0)
- [Wiki](#page-20-0)
- [Wikipedia](#page-21-0)

[RICERCHE](#page-22-0)

**[ATTENDIBILITÀ](#page-26-0)** 

Per valutare la rilevanza di una risorsa nei confronti della ricerca fatta si può tenere conto, ad esempio, di:

- $\bullet$ numero di ripetizioni delle parole nel documento
- $\bullet$  posizione delle parole (è meglio se compaiono nel titolo, <sup>o</sup>comunque in cima al documento)
- $\bullet$ vicinanza tra le parole
- $\bullet$ ordine tra le parole <sup>è</sup> quello richiesto

Altre forme di intelligenza utili per migliorare la rilevanza:

- $\bullet$ suggerimento di ricerche simili <sup>a</sup> quella data (Lycos)
- $\bullet$  indicazione di categorie (soggetti di un catalogo) pertinenti allaricerca data

### **[Importanza](#page-0-0) intrinseca**

#### <span id="page-13-0"></span>[INDICI](#page-2-0) DEL WWW

• [Materiale](#page-3-0) che si trova su WWW

- Indici [globali](#page-4-0)
- Indici per [soggetto](#page-5-0) e per parola
- Indici o [cataloghi](#page-6-0) per soggetto
- Indici per [parola](#page-7-0)
- Ricerca [avanzata](#page-8-0)
- Motori di [ricerca](#page-9-0)
- Lista di motori di [ricerca](#page-10-0)
- Motori di ricerca ["intelligenti"](#page-11-0)
- [Rilevanza](#page-12-0)
- [Importanza](#page-13-0) intrinseca
- Il [PageRank](#page-14-0) di **Google**
- Altri algoritmi <sup>e</sup> metodi per la misura[dell'importanza](#page-15-0)
- Altri motori di [ricerca](#page-16-0)
- [Google](#page-17-0)
- Google [directory](#page-18-0)
- Indici [specializzati](#page-19-0)
- [Wiki](#page-20-0)
- [Wikipedia](#page-21-0)

**[RICERCHE](#page-22-0)** 

### **[ATTENDIBILITÀ](#page-26-0)**

- $\bullet$  Le pagine possono essere classificate in base alla loroimportanza, indipendendemente dalla rilevanza rispetto ad unaparticolare ricerca
	- Æ ad es. una pagina dell'Istituto Superiore di Sanità <sup>è</sup> più"importante" del blog di uno sconosciuto
- $\bullet$  <sup>È</sup> difficile fare una valutazione obiettiva (e automatica) dell'importanza delle pagine. Ci sono alcuni criteri:
	- Æquanti volte sono visitate (popolarità "pura")
	- $\circ$  quante altre pagine la citano (una sorta di popolarità"esperta")
	- Æ La misura di popolarità "di ordine superiore" inventata daGoogle (PageRank)
- $\bullet$  Altre misure di importanza
	- $\circ$ se il titolo contiene il termine "Home Page", etc.

### **Il [PageRank](#page-0-0) di Google**

#### <span id="page-14-0"></span>[INDICI](#page-2-0) DEL WWW

• [Materiale](#page-3-0) che si trova su WWW

- Indici [globali](#page-4-0)
- Indici per [soggetto](#page-5-0) e per parola
- Indici o [cataloghi](#page-6-0) per soggetto
- Indici per [parola](#page-7-0)
- Ricerca [avanzata](#page-8-0)
- Motori di [ricerca](#page-9-0)
- Lista di motori di [ricerca](#page-10-0)
- Motori di ricerca ["intelligenti"](#page-11-0)
- [Rilevanza](#page-12-0)
- [Importanza](#page-13-0) intrinseca
- Il [PageRank](#page-14-0) di **Google**
- Altri algoritmi <sup>e</sup> metodi per la misura[dell'importanza](#page-15-0)
- Altri motori di [ricerca](#page-16-0)
- [Google](#page-17-0)
- Google [directory](#page-18-0)
- Indici [specializzati](#page-19-0)
- [Wiki](#page-20-0)
- [Wikipedia](#page-21-0)

### **[RICERCHE](#page-22-0)**

**[ATTENDIBILITÀ](#page-26-0)** 

- $\bullet$  PageRank, la misura di importanza di una pagina inventata daGoogle ne ha fatto in pochi anni il motore di ricerca più usato(circa il 50%)
- $\bullet$  <sup>È</sup> basato sulla popolarità "esperta". Una pagina <sup>A</sup> <sup>è</sup> importante:
	- $\circ$ se molte pagine <sup>B</sup> contengono link ad <sup>A</sup>
	- se le pagine <sup>B</sup> sono **<sup>a</sup> loro volta** importanti, cioè sono citate Æda molte pagine C
- $\bullet$  Questo metodo <sup>è</sup> obiettivo, ma non <sup>è</sup> inattaccabile. Si possonofabbricare delle "bombe per Google" in modo da fare apparire tra i primi risultati un sito voluto
	- $\circ$  esempio famoso: la ricerca "miserable failure" con Google fornisce la biografia di G. W. Bush al primo posto. Provate "fallimento" <sup>o</sup> "buffone".

### **Altri algoritmi <sup>e</sup> metodi per la misura [dell'importanza](#page-0-0)**

#### <span id="page-15-0"></span>[INDICI](#page-2-0) DEL WWW

- [Materiale](#page-3-0) che si trova su WWW
- <span id="page-15-1"></span>● Indici [globali](#page-4-0)
- Indici per [soggetto](#page-5-0) e per parola
- Indici o [cataloghi](#page-6-0) per soggetto
- Indici per [parola](#page-7-0)
- Ricerca [avanzata](#page-8-0)
- Motori di [ricerca](#page-9-0)
- Lista di motori di [ricerca](#page-10-0)
- Motori di ricerca ["intelligenti"](#page-11-0)
- [Rilevanza](#page-12-0)
- [Importanza](#page-13-0) intrinseca
- Il [PageRank](#page-14-0) di **Google**
- Altri algoritmi <sup>e</sup> metodi per la misura[dell'importanza](#page-15-0)
- Altri motori di [ricerca](#page-16-0)
- [Google](#page-17-0)
- Google [directory](#page-18-0)
- Indici [specializzati](#page-19-0)
- [Wiki](#page-20-0)
- [Wikipedia](#page-21-0)

[RICERCHE](#page-22-0)

**[ATTENDIBILITÀ](#page-26-0)** 

**[BIBLIOGRAFIA](#page-33-0)** 

- $\bullet$  Dato che PageRank non <sup>è</sup> "a prova di bomba", Google usaanche altri metodi per la misura dell'importanza
	- $\overline{O}$ In altri metodi si usano altri parametri e/o altri algoritmi
- $\bullet$  In generale gli algoritmi sono pubblici, ma le ricette per la loro combinazione sono segrete
	- $\circ$ ○ "si dice" che Google usi *centinaia* di metodi
- $\bullet$  Altri motori di ricerca usano un metodo principale diverso <sup>d</sup>aPageRank: HITS (Teoma), SALSA, etc<sup>[2](#page-15-1)</sup>

 $2$ vedi ad es.: Langville A. M., Meyer C. D., A survey of eigenvector methods for Web information retrieval, SIAM review 2005, <sup>47</sup> (1) 135 -161

### **Altri motori di [ricerca](#page-0-0)**

#### <span id="page-16-0"></span>[INDICI](#page-2-0) DEL WWW

- [Materiale](#page-3-0) che si trova su WWW
- Indici [globali](#page-4-0)
- Indici per [soggetto](#page-5-0) e per parola
- Indici o [cataloghi](#page-6-0) per soggetto
- Indici per [parola](#page-7-0)
- Ricerca [avanzata](#page-8-0)
- Motori di [ricerca](#page-9-0)
- Lista di motori di [ricerca](#page-10-0)
- Motori di ricerca ["intelligenti"](#page-11-0)
- [Rilevanza](#page-12-0)
- [Importanza](#page-13-0) intrinseca
- Il [PageRank](#page-14-0) di **Google**
- Altri algoritmi <sup>e</sup> metodi per la misura[dell'importanza](#page-15-0)
- Altri motori di [ricerca](#page-16-0)
- [Google](#page-17-0)
- Google [directory](#page-18-0)
- Indici [specializzati](#page-19-0)
- [Wiki](#page-20-0)
- [Wikipedia](#page-21-0)

[RICERCHE](#page-22-0)

**[ATTENDIBILITÀ](#page-26-0)** 

**[BIBLIOGRAFIA](#page-33-0)** 

- Gli elementi di cui <sup>è</sup> costituito un motore di ricerca sono
	- $\Omega$ il database

 $\bullet$ 

- $\overline{O}$  il sistema di campionamento del WWW per costruire <sup>e</sup>aggiornare il database
- $\circ$ il sistema di ricerca <sup>e</sup> di ordinamento risultati
- $\bullet$  Ci sono molti indici, ma gli elementi fondamentali sono quasi sempre derivati da uno dei seguenti:
	- ÆGoogle
	- $\Omega$ Yahoo
	- $\Omega$ Teoma/Ask Jeeves
- $\bullet$ Questi usano una "tecnologia proprietaria" (segreta)
- $\bullet$  Ci sono tecnologie "open-source" (ht://Dig, Nutch, etc.), in cui tutto il funzionamento è noto. Mozdex.com è un sito sperimentaleche utilizza Nutch

### **[Google](#page-0-0)**

### <span id="page-17-0"></span>[INDICI](#page-2-0) DEL WWW

• [Materiale](#page-3-0) che si trova su WWW

- <span id="page-17-2"></span>● Indici [globali](#page-4-0)
- Indici per [soggetto](#page-5-0) e per parola
- Indici o [cataloghi](#page-6-0) per soggetto
- Indici per [parola](#page-7-0)
- Ricerca [avanzata](#page-8-0)
- Motori di [ricerca](#page-9-0)
- Lista di motori di [ricerca](#page-10-0)
- Motori di ricerca ["intelligenti"](#page-11-0)
- [Rilevanza](#page-12-0)
- [Importanza](#page-13-0) intrinseca
- Il [PageRank](#page-14-0) di **Google**
- Altri algoritmi <sup>e</sup> metodi per la misura[dell'importanza](#page-15-0)
- Altri motori di [ricerca](#page-16-0)
- [Google](#page-17-0)
- Google [directory](#page-18-0)
- Indici [specializzati](#page-19-0)
- [Wiki](#page-20-0)
- [Wikipedia](#page-21-0)

**[RICERCHE](#page-22-0)** 

**[ATTENDIBILITÀ](#page-26-0)** 

<span id="page-17-1"></span>Google! (http://www.google.
om) <sup>è</sup> un motore di ricercaintelligente. È attualmente considerato il migliore<sup>[3](#page-17-1),[4](#page-17-2)</sup>

1. ricerca base:

- 0 tutte le parole
- $\bullet$ risposte in ordine di valore
- $\bullet$ ci sono anche risposte <sup>a</sup> pagamento
- $\bullet$ si può accedere alla "copia cache"
- 2. ricerca avanzata permette di specificare meglio
- 3. ha anche un catalogo per soggetto

<sup>3</sup>S. Dennis, P. Bruza, R. McArthur, Web searching: A process-oriented experimental study of three interactive search paradigms, JASIST (Journal of the American Society for Information Science and Technology) , 53,2,pp.120-133 (2002)

<sup>4</sup>Griesbaum, J., Evaluation of three German search engines: Altavista. de, Google. de and Lycos. de, Information research Vol. 9 No. 4, July 2004<http://informationr.net/ir/9-4/paper189.html>

### **Google [directory](#page-0-0)**

#### <span id="page-18-0"></span>[INDICI](#page-2-0) DEL WWW

• [Materiale](#page-3-0) che si trova su WWW

<span id="page-18-1"></span>● Indici [globali](#page-4-0)

• Indici per [soggetto](#page-5-0) e per parola

- Indici o [cataloghi](#page-6-0) per soggetto
- Indici per [parola](#page-7-0)
- Ricerca [avanzata](#page-8-0)
- Motori di [ricerca](#page-9-0)
- Lista di motori di [ricerca](#page-10-0)
- Motori di ricerca ["intelligenti"](#page-11-0)
- [Rilevanza](#page-12-0)
- [Importanza](#page-13-0) intrinseca
- Il [PageRank](#page-14-0) di **Google**
- Altri algoritmi <sup>e</sup> metodi per la misura[dell'importanza](#page-15-0)
- Altri motori di [ricerca](#page-16-0)
- [Google](#page-17-0)
- Google [directory](#page-18-0)
- Indici [specializzati](#page-19-0)
- [Wiki](#page-20-0)
- [Wikipedia](#page-21-0)

**[RICERCHE](#page-22-0)** 

**[ATTENDIBILITÀ](#page-26-0)** 

- $\bullet$  Il catalogo per soggetto (Directory) di google <sup>è</sup>[http://dir.google.
om](http://dir.google.com)
- include solo una piccola parte<sup>[5](#page-18-1)</sup> delle pagine del WWW, recensite  $\bullet$ <sup>e</sup> classificate da volontari (Open Directory)
- $\bullet$  le pagine di ogni categoria sono ordinate per importanza come <sup>i</sup> risultati dell'indice per parola (motore di ricerca) di google
- $\bullet$  collegamento tra directory <sup>e</sup> motore di ricerca:
	- Æ sulla directory si può cercare con il motore di ricerca
	- $\circ$  sui risultati del motore di ricerca <sup>è</sup> riportata lacategoria corrispondente della directory (se <sup>c</sup>'è)

<sup>5</sup>3.800.000(Open Directory)/1.500.000(base google) [10/2002]

### **Indici [specializzati](#page-0-0)**

 $\bullet$ 

#### <span id="page-19-0"></span>[INDICI](#page-2-0) DEL WWW

- [Materiale](#page-3-0) che si trova su WWW
- Indici [globali](#page-4-0)
- Indici per [soggetto](#page-5-0) e per parola
- Indici o [cataloghi](#page-6-0) per soggetto
- Indici per [parola](#page-7-0)
- Ricerca [avanzata](#page-8-0)
- Motori di [ricerca](#page-9-0)
- Lista di motori di
- [ricerca](#page-10-0)
- Motori di ricerca ["intelligenti"](#page-11-0)
- [Rilevanza](#page-12-0)
- [Importanza](#page-13-0) intrinseca
- Il [PageRank](#page-14-0) di **Google**
- Altri algoritmi <sup>e</sup> metodi per la misura[dell'importanza](#page-15-0)
- Altri motori di [ricerca](#page-16-0)
- [Google](#page-17-0)
- Google [directory](#page-18-0)
- Indici [specializzati](#page-19-0)
- [Wiki](#page-20-0)
- [Wikipedia](#page-21-0)

### **[RICERCHE](#page-22-0)**

**[ATTENDIBILITÀ](#page-26-0)** 

- Google contiene una miriade di ricerche specializzate:
	- $\circ$ News (notizie)
	- $\overline{O}$ Scholar (articoli su riviste scientifiche)
	- $\circ$ Print (libri stampati)
	- ÆFroogle (oggetti in vendita)
	- $\circ$ ...
- $\bullet$  Altri hanno solo una ricerca specializzata: Kelkoo (oggetti invendita)
- $\bullet$  Ricerca parallela su più database specializzati: A9 (libri, immagini, ... fino <sup>a</sup> 200)

## **[Wiki](#page-0-0)**

### <span id="page-20-0"></span>[INDICI](#page-2-0) DEL WWW

• [Materiale](#page-3-0) che si trova su WWW

- Indici [globali](#page-4-0)
- Indici per [soggetto](#page-5-0) e per parola
- Indici o [cataloghi](#page-6-0) per soggetto
- Indici per [parola](#page-7-0)
- Ricerca [avanzata](#page-8-0)
- Motori di [ricerca](#page-9-0)
- Lista di motori di [ricerca](#page-10-0)
- Motori di ricerca ["intelligenti"](#page-11-0)
- [Rilevanza](#page-12-0)
- [Importanza](#page-13-0) intrinseca
- Il [PageRank](#page-14-0) di **Google**
- Altri algoritmi <sup>e</sup> metodi per la misura[dell'importanza](#page-15-0)
- Altri motori di [ricerca](#page-16-0)
- [Google](#page-17-0)
- Google [directory](#page-18-0)
- Indici [specializzati](#page-19-0)
- [Wiki](#page-20-0)
- [Wikipedia](#page-21-0)

### [RICERCHE](#page-22-0)

**[ATTENDIBILITÀ](#page-26-0)** 

- $\bullet$ **• Con un browser WWW è possibile non solo leggere informazione** creata da altri, ma anche collaborare con altri per crearla
- $\bullet$  uno wiki <sup>è</sup> una pagina che può essere letta, ma anche modificata da qualunque visitatore
- $\bullet$ l'idea <sup>è</sup> quella di favorire la collaborazione volontaria
- $\bullet$  si pensa che questo modo di costruire informazione sia in molti casi più efficiente del sistema tradizionale basato su compilatori esperti
	- $\circ$  naturalmente <sup>è</sup> possibile anche sabotare una paginaintenzionalmente: ma si pensa che per ogni atto di pirateria ci sono molti collaboratori pronti <sup>a</sup> ripristinare il contenuto"buono"
- $\bullet$ esempio di successo: wikipedia

### **[Wikipedia](#page-0-0)**

#### <span id="page-21-0"></span>[INDICI](#page-2-0) DEL WWW

• [Materiale](#page-3-0) che si trova su WWW

● Indici [globali](#page-4-0)

• Indici per [soggetto](#page-5-0) e per parola

• Indici o [cataloghi](#page-6-0) per soggetto

• Indici per [parola](#page-7-0)

- Ricerca [avanzata](#page-8-0)
- Motori di [ricerca](#page-9-0)

 Lista di motori di [ricerca](#page-10-0)

● Motori di ricerca ["intelligenti"](#page-11-0)

- [Rilevanza](#page-12-0)
- [Importanza](#page-13-0) intrinseca
- Il [PageRank](#page-14-0) di **Google**

 Altri algoritmi <sup>e</sup> metodi per la misura[dell'importanza](#page-15-0)

Altri motori di [ricerca](#page-16-0)

● [Google](#page-17-0)

- Google [directory](#page-18-0)
- Indici [specializzati](#page-19-0)
- [Wiki](#page-20-0)
- [Wikipedia](#page-21-0)

**[RICERCHE](#page-22-0)** 

**[ATTENDIBILITÀ](#page-26-0)** 

- $\bullet$  Wikipedia (<http://www.wikipedia.org>) <sup>è</sup> un'enciclopediaon-line costruita <sup>e</sup> aggiornata dai lettori
- $\bullet$  Contiene articoli in tutti <sup>i</sup> campi, particolarmente nell'informatica <sup>e</sup>nella scienza <sup>e</sup> tecnica
- $\bullet$  Esistono Wikipedie in tante lingue. Anche quella in [italiano](http://it.wikipedia.org) <sup>è</sup> abbastanza esauriente
- $\bullet$  Gli articoli sono on-line <sup>e</sup> possono essere rintracciati da unmotore di ricerca

#### <span id="page-22-0"></span>[INDICI](#page-2-0) DEL WWW

#### [RICERCHE](#page-22-0)

- [Strategie](#page-23-0) di ricerca
- [Obiettivi](#page-24-0)
- [Strumenti](#page-25-0)

[ATTENDIBILITÀ](#page-26-0)

[BIBLIOGRAFIA](#page-33-0)

# **[RICERCHE](#page-0-0)**

### **[Strategie](#page-0-0) di ricerca**

<span id="page-23-0"></span>[INDICI](#page-2-0) DEL WWW

### [RICERCHE](#page-22-0)

- [Strategie](#page-23-0) di ricerca
- [Obiettivi](#page-24-0)
- [Strumenti](#page-25-0)

**[ATTENDIBILITÀ](#page-26-0)** 

- 1. Ricerca per soggetto:
	- $\bullet$  <sup>è</sup> sconsigliata perché
		- Æcataloghi sono incompleti <sup>e</sup> poco aggiornati
		- Ædifficile trovare categoria giusta
- 2. Ricerca per parola:
	- $\bullet$  Scopo ideale:
		- ÆSOLO risposte rilevanti
		- ÆTUTTE le risposte rilevanti (non sempre)
	- $\bullet$  Ragionevole approssimazione:
		- Æ10-100 risposte
		- Æle più rilevanti tra le prime

### **[Obiettivi](#page-0-0)**

### <span id="page-24-0"></span>[INDICI](#page-2-0) DEL WWW

- [RICERCHE](#page-22-0)
- [Strategie](#page-23-0) di ricerca
- [Obiettivi](#page-24-0)
- [Strumenti](#page-25-0)

**[ATTENDIBILITÀ](#page-26-0)** 

- $\bullet$  Possibili obiettivi di una ricerca su WWW (in ordine di precisionedecrescente)
	- $\circ$ pagine che contengano un testo preciso [es. legge, letterario]
	- $\circ$  pagine che contengano un oggetto non-testuale preciso [es. programma, riproduzione di un quadro]
	- Æ pagine che si riferiscano ad un oggetto preciso [es. homepage ditta, orario FS]
	- Æ un'informazione precisa nel contenuto ma non nella forma [un dato storico <sup>o</sup> scientifico, un'informazione tecnica <sup>o</sup> commerciale]
	- Æuna "bibliografia" generale su un argomento

### **[Strumenti](#page-0-0)**

 $\bullet$ 

<span id="page-25-0"></span>[INDICI](#page-2-0) DEL WWW

### [RICERCHE](#page-22-0)

- [Strategie](#page-23-0) di ricerca
- [Obiettivi](#page-24-0)
- [Strumenti](#page-25-0)

**[ATTENDIBILITÀ](#page-26-0)** 

- Possibili strumenti
	- $\overline{O}$  ricerca per parola, diretta:
		- $\bullet$  con motore di ricerca intelligente (che ordini le risposte per rilevanza <sup>e</sup> importanza)
		- $\bullet$ per frase, per parole molto inconsuete, per host/URI
		- $\bullet$ per parole con operatori logici <sup>e</sup> di posizione
	- $\circ$  ricerca per parola, indiretta:
		- $\bullet$  ricerca di pagine di accesso <sup>a</sup> database off-line [es. dizionari], poi ricerca su quelle
		- ricerca di cataloghi specifici <sup>o</sup> "nodi di scambio", poi uso di quelli  $\bullet$
		- $\bullet$  ricerca di pagine simili <sup>a</sup> quelle cercate per trovare nuove parolechiave
	- Æ ricerca per soggetto:
		- $\bullet$ su cataloghi settoriali
		- $\bullet$ su cataloghi generali ma selettivi (es. Britannica)
		- $\bullet$ facendo anche ricerca per parola all'interno di un soggetto (es.

#### <span id="page-26-0"></span>[INDICI](#page-2-0) DEL WWW

### [RICERCHE](#page-22-0)

### [ATTENDIBILITÀ](#page-26-0)

Come valutare l'attendibilità

[dell'informazione](#page-27-0)

• [Informazioni](#page-28-0)

contenute nell'URI

- [Autorevolezza](#page-29-0)
- [Indicatori](#page-30-0) di qualità
- [indicatori](#page-31-0) di qualità 2
- [indicatori](#page-32-0) di qualità 3

### [BIBLIOGRAFIA](#page-33-0)

# **[ATTENDIBILITÀ](#page-0-0)**

### **Come valutare l'attendibilità [dell'informazione](#page-0-0)**

### <span id="page-27-0"></span>[INDICI](#page-2-0) DEL WWW

### **[RICERCHE](#page-22-0)**

### [ATTENDIBILITÀ](#page-26-0)

- Come valutare l'attendibilità[dell'informazione](#page-27-0)
- [Informazioni](#page-28-0)
- contenute nell'URI
- [Autorevolezza](#page-29-0)
- [Indicatori](#page-30-0) di qualità
- [indicatori](#page-31-0) di qualità 2
- [indicatori](#page-32-0) di qualità 3

- $\bullet$  <sup>I</sup> principali motori di ricerca, come Google, danno precedenza <sup>a</sup>pagine "importanti"
- $\bullet$  Non <sup>è</sup> però garantito che l'informazione sia attendibile al 100%. Ad esempio
	- Æ casi in cui tra <sup>i</sup> primi risultati compaiono pagine non compilateda esperti
	- Æinformazione che varia rapidamente
- $\bullet$  Gli algoritmi di misura dell'importanza fanno -diciamo- il 90%. Il resto dipende dal nostro giudizio.
- $\bullet$  L'attendibilità dell'informazione <sup>è</sup> basata su reputazionedell'autore ("Chi è che l'ha detto?") più che sul numero di conferme (a volte, informazioni sbagliate sono ripetute moltevolte)

### **[Informazioni](#page-0-0) contenute nell'URI**

### <span id="page-28-0"></span>[INDICI](#page-2-0) DEL WWW

### [RICERCHE](#page-22-0)

### [ATTENDIBILITÀ](#page-26-0)

- Come valutare l'attendibilità
- [dell'informazione](#page-27-0)
- [Informazioni](#page-28-0) contenute nell'URI
- [Autorevolezza](#page-29-0)
- [Indicatori](#page-30-0) di qualità
- [indicatori](#page-31-0) di qualità 2
- [indicatori](#page-32-0) di qualità 3

- $\bullet$  Il nome <sup>a</sup> domini che appare nell'URI <sup>a</sup> volte dà indicazione sullafonte.
- $\bullet$  Es: una pagina di "sbufalamento" di un presunto virus (GoodTimes): <http://www.hr.doe.gov/goodtime.html>.
- $\bullet$  Possiamo crederle, se osserviamo il nome del server:
	- $\circ$  <sup>I</sup> domini di primo <sup>e</sup> secondo livello (.doe.gov) dicono che si tratta di
		- $\bullet$ un sito governativo USA
		- precisamente, il Ministero dell'Energia (Department Of Energy, DOE)  $\bullet$
- $\bullet$  Ma attenzione! ci sono siti con nomi ingannevoli:
	- Æ $\circ$   $\hbox{\tt http://www.whitehouse.org}$  $\hbox{\tt http://www.whitehouse.org}$  $\hbox{\tt http://www.whitehouse.org}$  finge di essere il sito ufficiale della Casa Bianca USA
	- <http://gatt.org> finge di essere il sito ufficiale del GATT,  $\overline{O}$ trattato che è alla base del WTO

### **[Autorevolezza](#page-0-0)**

<span id="page-29-0"></span>[INDICI](#page-2-0) DEL WWW

[RICERCHE](#page-22-0)

- **[ATTENDIBILITÀ](#page-26-0)**
- Come valutare
- l'attendibilità
- [dell'informazione](#page-27-0)
- [Informazioni](#page-28-0)
- contenute nell'URI
- [Autorevolezza](#page-29-0)
- **·** [Indicatori](#page-30-0) di qualità
- [indicatori](#page-31-0) di qualità 2
- [indicatori](#page-32-0) di qualità 3

- 1. una fonte autorevole dovrebbe contenere:
	- $\bullet$ nome dell'autore
	- $\bullet$ qualifica dell'autore
	- $\bullet$ appartenenza dell'autore <sup>a</sup> enti <sup>o</sup> società
	- $\bullet$ data di creazione
- 2. ci sono anche altri indicatori di qualità

### **[Indicatori](#page-0-0) di qualità**

#### <span id="page-30-0"></span>[INDICI](#page-2-0) DEL WWW

### [RICERCHE](#page-22-0)

### **[ATTENDIBILITÀ](#page-26-0)**

- Come valutare
- l'attendibilità
- [dell'informazione](#page-27-0)
- [Informazioni](#page-28-0)
- contenute nell'URI
- [Autorevolezza](#page-29-0)
- **·** [Indicatori](#page-30-0) di qualità
- [indicatori](#page-31-0) di qualità 2
- [indicatori](#page-32-0) di qualità 3

- 1. Credibilità
- 2. Accuratezza
- 3. Ragionevolezza
- 4. Sostegno esterno

### **[indicatori](#page-0-0) di qualità <sup>2</sup>**

#### <span id="page-31-0"></span>[INDICI](#page-2-0) DEL WWW

### **[RICERCHE](#page-22-0)**

### [ATTENDIBILITÀ](#page-26-0)

Come valutare

l'attendibilità

[dell'informazione](#page-27-0)

• [Informazioni](#page-28-0)

contenute nell'URI

- [Autorevolezza](#page-29-0)
- **·** [Indicatori](#page-30-0) di qualità
- [indicatori](#page-31-0) di qualità 2
- [indicatori](#page-32-0) di qualità 3

**[BIBLIOGRAFIA](#page-33-0)** 

#### 0 Credibilità:

- Æ qualifica e/o titoli (accademici, professionali,...) dell'autore <sup>o</sup>dell'organizzazione
- l'autore <sup>è</sup> facilmente contattabile, anche Æper verificare quanto sopra
- l'organizzazione prevede un controllo di Æqualità sull'informazione (revisione, tiporiviste scientifiche)
- Æl'informazione <sup>è</sup> pubblicata su libro (!)
- $\bullet$  Accuratezza:
	- Æaggiornamento
	- Æconcretezza (verificabilità)
	- Æcompletezza

### **[indicatori](#page-0-0) di qualità 3**

#### <span id="page-32-0"></span>[INDICI](#page-2-0) DEL WWW

### [RICERCHE](#page-22-0)

#### **[ATTENDIBILITÀ](#page-26-0)**

- Come valutare
- l'attendibilità
- [dell'informazione](#page-27-0)
- [Informazioni](#page-28-0)
- contenute nell'URI
- [Autorevolezza](#page-29-0)
- **·** [Indicatori](#page-30-0) di qualità
- [indicatori](#page-31-0) di qualità 2
- [indicatori](#page-32-0) di qualità 3

### **[BIBLIOGRAFIA](#page-33-0)**

#### $\bullet$ Ragionevolezza:

- Ætono equilibrato
- Æmancanza di interessi diretti
- Æ assenza di specifiche richieste <sup>o</sup> pressioni sul lettore
- 0 Sostegno esterno:
	- Ærecensioni indipendenti
	- Ædocumento contiene riferimenti

<span id="page-33-0"></span>[INDICI](#page-2-0) DEL WWW

[RICERCHE](#page-22-0)

[ATTENDIBILITÀ](#page-26-0)

[BIBLIOGRAFIA](#page-33-0) [Bibliografia:](#page-34-0) ricerca informazione su WWW

### **[Bibliografia:](#page-0-0) ricerca informazione su WWW**

### <span id="page-34-0"></span>[INDICI](#page-2-0) DEL WWW

- [RICERCHE](#page-22-0)
- **[ATTENDIBILITÀ](#page-26-0)**
- **[BIBLIOGRAFIA](#page-33-0)**  [Bibliografia:](#page-34-0) ricerca informazione su WWW
- $\bullet$ Ed Krol, The Whole Internet, 2nd Edition
- $\bullet$ Ed Krol, Internet, Milano, Jackson libri, 1994.
- $\bullet$ D. J. Barrett NetResearch: Finding Information Online, Songline and O'Reilly & Associates¸1997¸ (ISBN 1-56592-245-X)
- $\bullet$  F. Metitieri, R. Ridi, Biblioteche in rete: istruzioni per l'uso, Roma [etc.] : GLF editori Laterza, 2005 (ISBN 88-420-7663-5). Online su[http://www.laterza.it/bibliote
heinrete/index.htm](http://www.laterza.it/bibliotecheinrete/index.htm)
- $\bullet$  Google Corporate Information: Technology, <http://www.google.com/corporate/tech.html>
- $\bullet$  Vaughn Aubuchon, Google ranking factors, <http://www.vaughns-1-pagers.com/internet/google-ranking-factors.htm>
- $\bullet$  R. Harris, Evaluating Internet Research Sources, 17/11/1997. <http://www.virtualsalt.com/evalu8it.htm>
- Ballard Spahr Andrews & Ingersoll, LLP, Evaluating the Quality of  $\bullet$ Information on the Internet, 27/10/2005http://www.virtualchase.com/quality/index.html